## **JP** 3/17/2009 **Exceptions Log**

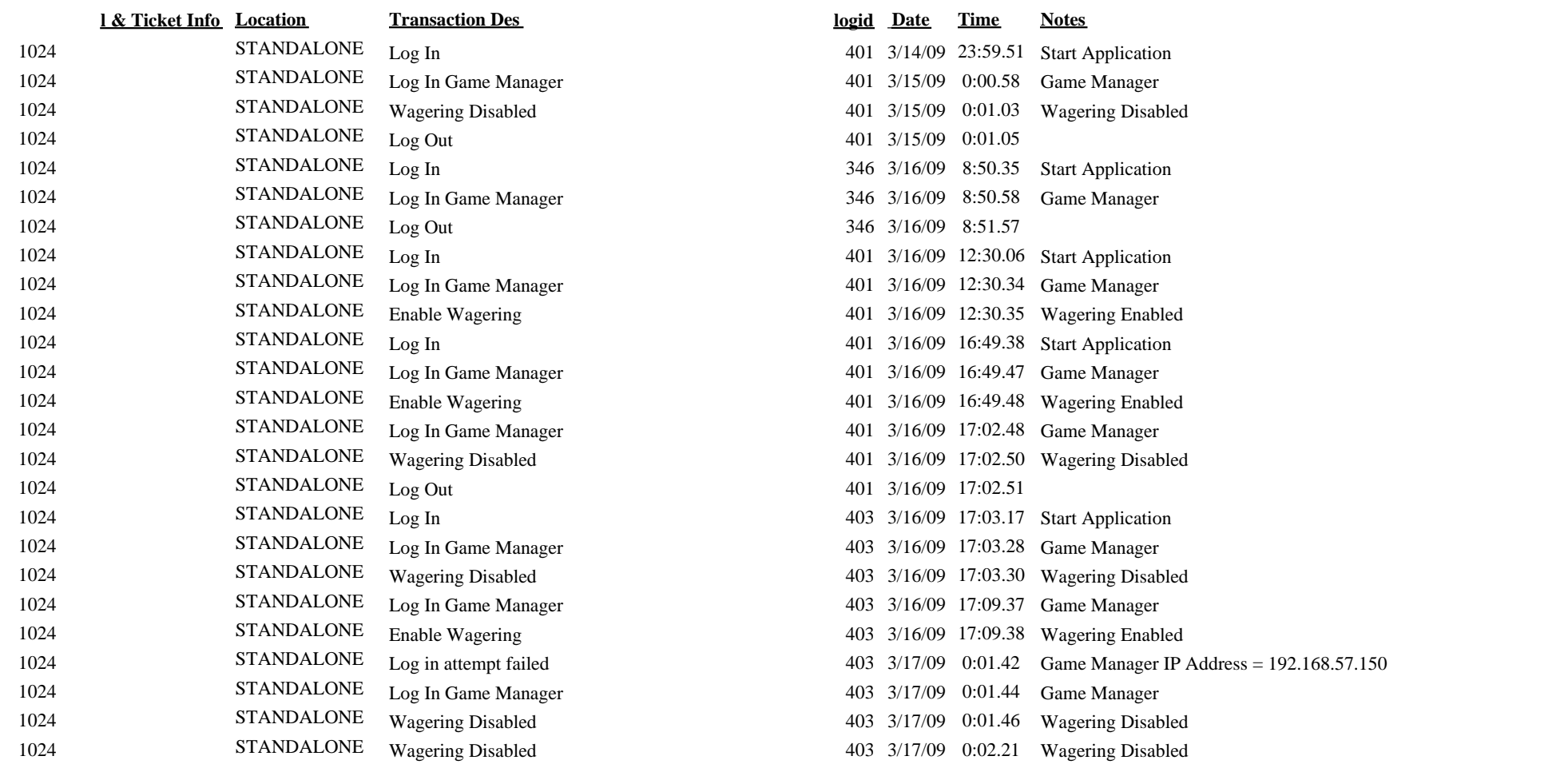

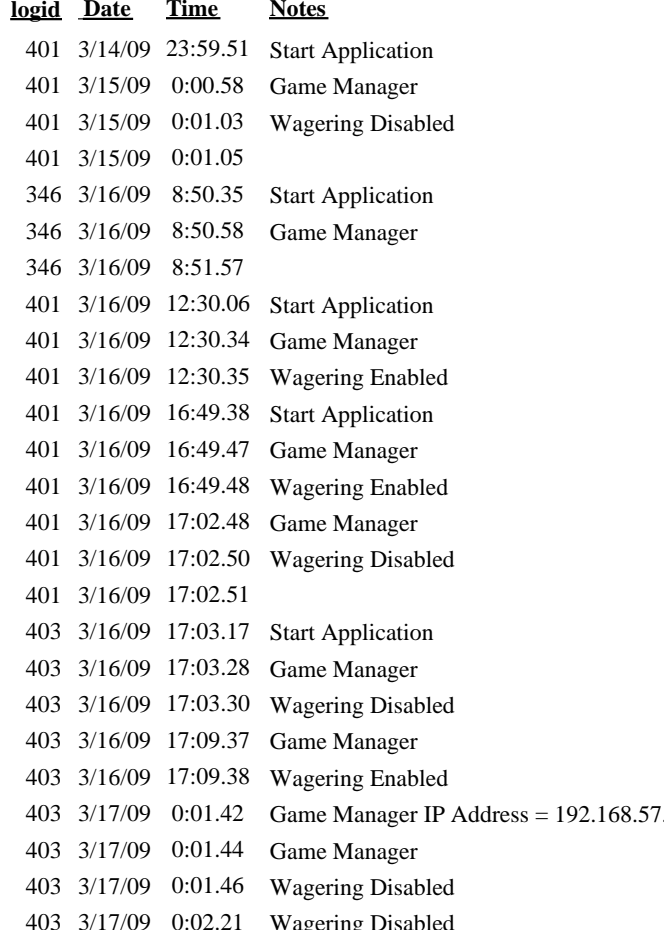